### **Uso de Sistema de Aeronave Remotamente Pilotada (RPAS) para a análise Áreas Úmidas no Parque Nacional Chapada dos Guimarães**

Christian Leny Cardoso<sup>1</sup> Gustavo Manzon Nunes<sup>1</sup> Luiz Gustavo Gonçalves²

<sup>1</sup> Universidade Federal do Mato Grosso – Campus Cuiabá - UFMT Faculdade de Engenharia Florestal – FENF LabSensoR – Laboratório de Sensoriamento Remoto e Geotecnologias Av. Fernando Corrêa da Costa, nº 2367 - Bairro Boa Esperança. 78060-900 - Cuiabá – MT, Brasil {christiancac.c9, gustavomn}@gmail.com

² Parque Nacional da Chapada dos Guimarães - PNCG Instituto Chico Mendes de Conservação da Biodiversidade - ICMBio Rodovia Emanuel Pinheiro, Km 50, s/n - Véu de Noiva, 78195-000 - Chapada dos Guimarães - MT, Brasil luiz.gustavo@icmbio.gov.br

*Resumo*. Este trabalho estabelece métodos de utilização de dados obtidos por Sistema de Aeronave Remotamente Pilotada (RPAS), ortorretificação e processamentos digitais para geração de produtos em Áreas Úmidas (AUs) de veredas do Parque Nacional de Chapada dos Guimarães (PNCG). A área de estudo (vereda) foi estabelecida no PNCG, que será alvo de monitoramento de comportamento vegetacional antes e depois de queimadas controladas tendo em vista o manejo integrado do fogo realizado no parque, como objetivo de projeto piloto para aplicar em AUs do Pantanal. Nos últimos anos tecnologias para monitoramento tem sido aplicada com diversos tipos de sensores como RGB, infravermelho, hiperspectral, termal e laser. Estes resultados obtidos com softwares Agisoft Photoscan, eCognition, ENVI, ARCGIS e Topcon Tools foram adquiridos rapidamente, apresentando eficácia quantitativa e qualitativa para interpretação de ambientes, uso, aplicações e tomadas decisões em manejo sustentável para órgãos de proteção ambiental como o ICMBio. Durante o processo de ortorretificação adquirimos relatórios, mapas temáticos, Modelo Digital de Elevação (MDE), ortomosaico, classificação orientada por objeto foram extraídas e criadas. A partir destes resultados fica clara a eficiência de utilizar para novos estudos em áreas úmidas, através de órgãos governamentais, privados e pesquisas cientificas educacionais.

**Palavras-chave**: Ortorretificação, Modelagem Digital, Veredas e Áreas Úmidas do Pantanal.

Abstract. This work has data utilization methods for the Remotely Piloted Aircraft System (RPAS), being used for the analysis of digital processes for the generation of products in the National Park of Chapada dos Guimarães (PNCG). The study area was established in the PNCG, which will be monitored for vegetation behavior before (PNCG). The study area was established in the PNCG, which will be monitored for vegetation behavior before and after controlled burns in view of the integrated fire management carried out in the park, as a pilot project objective to apply in Pantanal AUs. In recent years technologies for monitoring have been applied with several types of sensors such as RGB, infrared, hyperspectral, thermal and laser. These results obtained with Agisoft types of sensors such as RGB, infrared, hyperspectral, thermal and laser. These results obtained with Agisoft Photoscan, eCognition, ENVI, ARCGIS and Topcon Tools software were acquired quickly, presenting Photoscan, eCognition, ENVI, ARCGIS and Topcon Tools software were acquired quickly, presenting quantitative and qualitative effectiveness for environment interpretation, use, applications and decision making in sustainable management for environmental protection agencies such as ICMBio. During the orthorectification process we acquired reports, thematic maps, Digital Elevation Model (MDE), orthomotic, object-oriented classification were extracted and created. From these results it is clear the efficiency of using for new studies in wetlands, through government agencies, private and educational scientific research.

**Key-words:** Orthorectification, Digital Modeling, Veredas and Wetlands of the Pantanal. **Keywords**: Orthorectification, Digital Modeling, Veredas and Wetlands of the Pantanal.

#### **1. Introdução**

O estabelecimento de um plano de manejo é um processo que exige análises técnicas específicas para interpretação, manutenção e preservação sustentável. Os órgãos federais de proteção a esses ambientes como o ICMBio, realiza periodicamente pesquisa e monitoramento à essas áreas, e um dos processos são as queimadas controladas tem sido nos últimos anos uma medida de controle utilizada pelo órgão de proteção de Parques Nacionais que tem anualmente incidentes de queimadas, causando desiquilíbrios ambientais descontrolados, trazendo consequências prejudicais ao meio ambiente e a humanidade. A medida é adotada para controle do poder natural destrutivo para liberação de CO² (Carbono) para atmosfera que é inserida a manutenção do processo de fotossíntese das arvores portadoras de altas quantidades deste elemento.

As Áreas Úmidas, mais especificamente as veredas são ecossistemas que possuem um papel preponderante para a biodiversidade do cerrado, pois abriga diversas espécies da flora e fauna que não se encontram em outras partes (BIODIVERSITAS, 2005). Além disto, elas desempenham a função de corredores ecológicos possuindo importância desproporcional à área que ocupa, uma vez que desempenha a função de um manancial de água, especialmente no período de escassez hídrica. Sendo assim, eliminado alguns quilômetros quadrados dessa fitofisionomia equivalerá ao desequilíbrio de centenas de quilômetros quadrados de Cerrado.

Sendo assim, a gestão de recursos naturais no Bioma Cerrado enfrenta vários desafios para mapeamento via Sensoriamento Remoto, onde são necessárias novas abordagens para coleta de informações de dados de larga escala com alta precisão o que torna o uso de Sistemas de Aeronaves Remotamente Pilotadas (RPAS), uma potente ferramenta com múltiplas aplicações na área de gestão de recursos no Cerrado.

A utilização de métodos de posicionamento e o uso de Sistemas Global de Navegação por Satélites (GNSS) possibilitam a obtenção de dados com mais acurácia posicional planimétrica e altimetria (MONICO, 2008).

Considerando os avanços nas Geotecnologias, o advento do uso de RPAS, as possibilidades atuais na geração de mapeamentos em melhor escala, com o uso de distintas plataformas e sensores permitem cada vez mais produzir informações em menor tempo, com grande grau de automatização, além da evolução na utilização de algoritmos de processamento, beneficiando assim distintas áreas do conhecimento.

Pretende-se assim, com este trabalho apresentar produtos gerados com o processamento de dados obtidos com o uso de RPAS, aplicados a ambientes de Áreas Úmidas.

# **2. Objetivos**

-Identificar a eficácia de uso para mapeamento na delimitação de veredas no Parque Nacional Chapada dos Guimarães (PNCG);

-Atribuir o uso da metodologia para monitoramento de Veredas e Áreas Úmidas do Pantanal.

### **3. Material e Métodos**

No processo metodológico definimos em 5 etapas para execução: 1º) Definição da área de estudo; 2º) Levantamento de campo; 3º) Processamento dos dados de GNSS; 4º) Processamento aerofotogramétrico de dados RPAS 5º) Análise dos resultados obtidos.

## **3.1. Área de Estudo**

A área de estudo está situada no Parque Nacional Chapada do Guimarães - PNCG, sobre proteção legal do ICMbio – MT, nas coordenadas de latitude 15°19'21.05"S, longitude 55°52'19.49"O, com perímetro de 1.926m² sendo 22,1 hectares.

O Critério adotado junto ao ICMBio para determinação da área de estudo foram, acessibilidade, presença de veredas no ambiente, dimensão do perímetro e espécies arbóreas invasoras, onde ela foi preparada para manejo de queimas controladas. Na Figura 1, abaixo, podemos ver a localização destacada da área de vereda analisada.

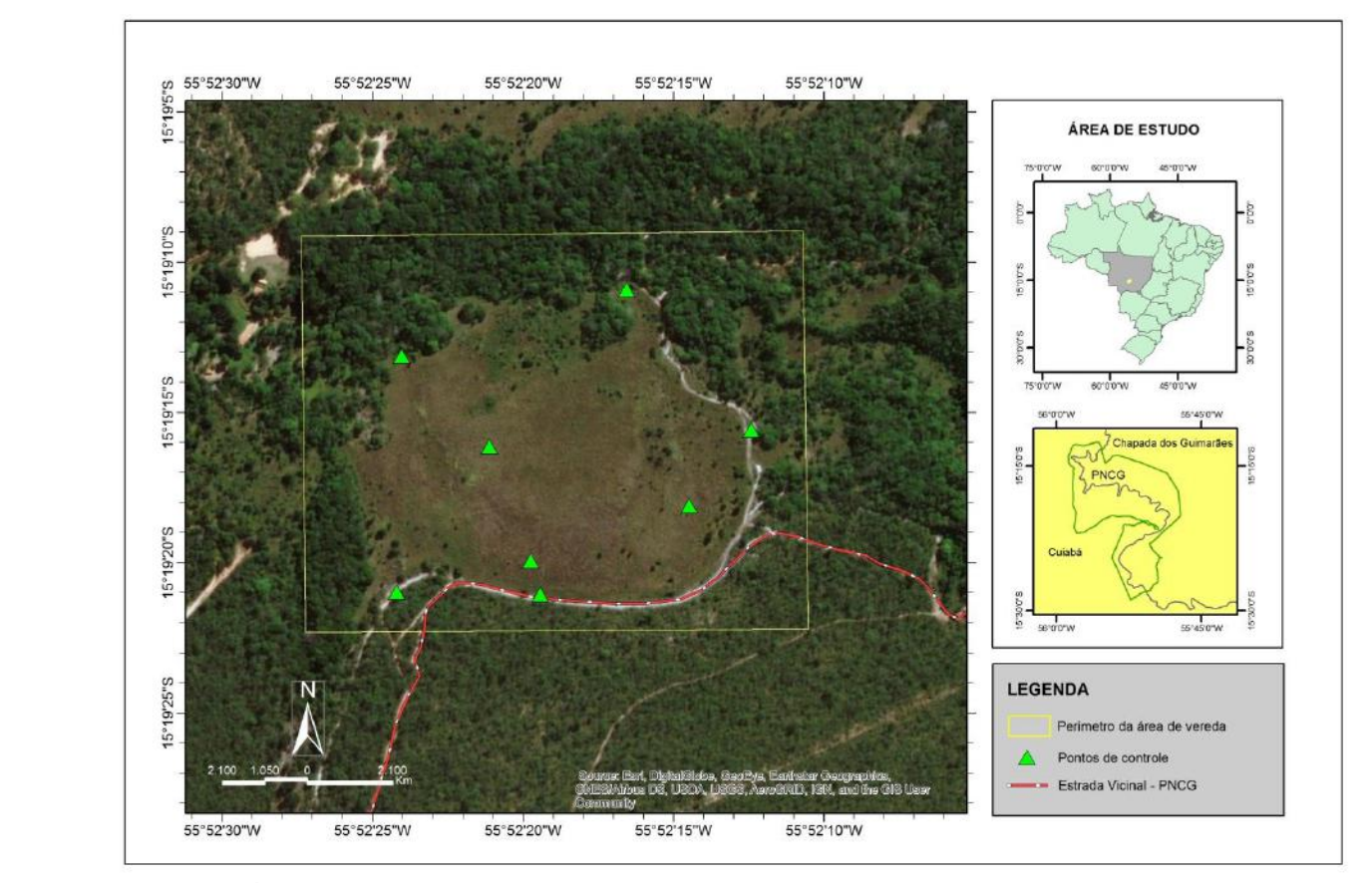

**Figura 1.** Área de estudo com tipologia de vereda, objeto de estudo.

# **3.2. Levantamento de campo**

Para mapeamento aerofotogramétrico utilizamos o RPAS no modelo 1 DJI Phantom 4 Pro que possui uma câmera RGB de 20,4 Megapixels, além de equipamento com 2 antenas GNSS (Base e Rover) do modelo TOPCON HIPER LITE+ e alvos confeccionados de placas de zinco.

Foi realizado o planejamento e realização de 4 missões com o RPAS a partir do aplicativo Litchi, com altura de voo de 60 metros, recobrimento longitudinal de 85% e lateral de 80% onde foram realizadas coletas de informações ao longo de 39 linhas de voo, perfazendo o total de 1.356 fotos. Na Figura 2, veremos abaixo a ilustração das linhas de voo das missões realizadas.

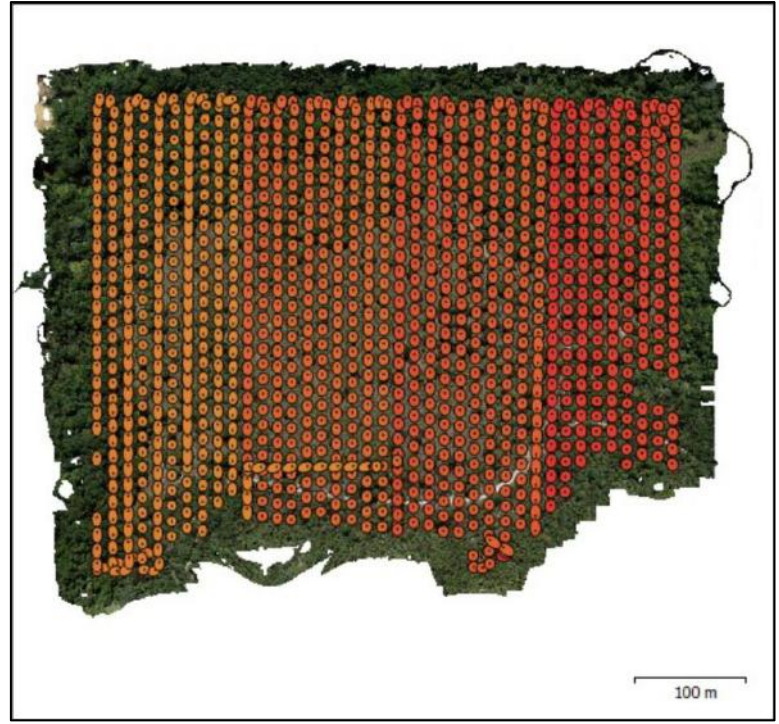

**Figura 2.** Trajeto do levantamento aerofotogramétrico realizado pelo RPAS.

### **3.3. Processamento dos dados de GNSS**

Para o georreferenciamento do levantamento aerofotogramétrico estabelecemos 7 pontos de controles distribuídos na área de estudo, coletados com antena GNSS (Rover) coletados dados brutos 15 minutos cada, em referencia a coleta de dados.

Para processamento de correção dos pontos coletados em campo com GNSS utilizamos o software Topcon Tools com método de RBMC (Rede Brasileira de Monitoramento Continuo) do Instituto Brasileiro de Geografia e Estatística (IBGE) que utiliza uma base fixa do Instituto Nacional de Pesquisas Espaciais (INPE) para referencia de correção em levantamentos topográficos realizadas no raio de 500 km de sua instalação. Na Figura 3 abaixo temos ilustração dos pontos de controle ajustados.

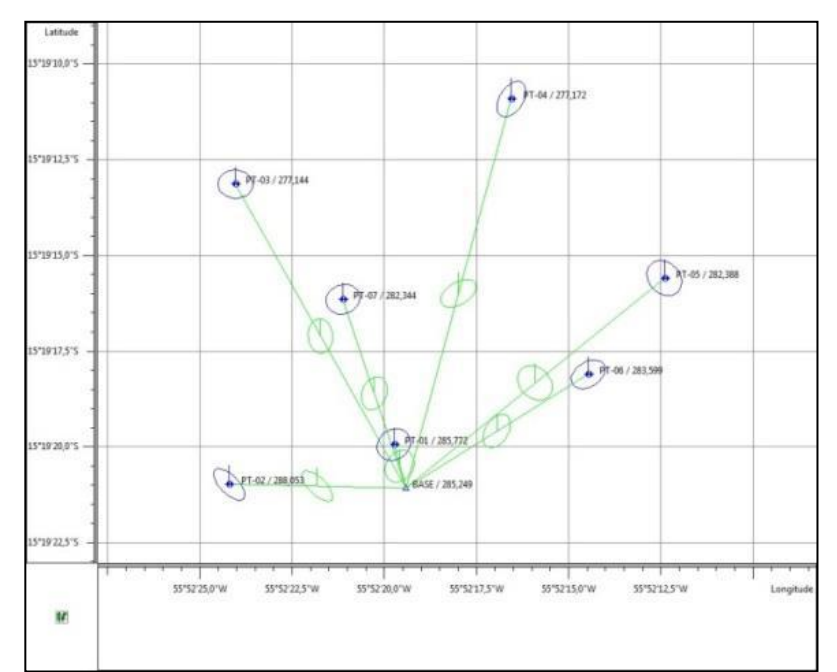

**Figura 3.** Pontos de controles processados e ajustados no Topcon Tools. **3.4. Processamento aerofotogramétrico de dados do RPAS**

O software Agisoft Photoscan foi utilizado para a realização dos processamentos aerofotogramétricos dos dados obtidos pelo RPAS Phantom 4 Pro, conforme apresentado na Figura 3.

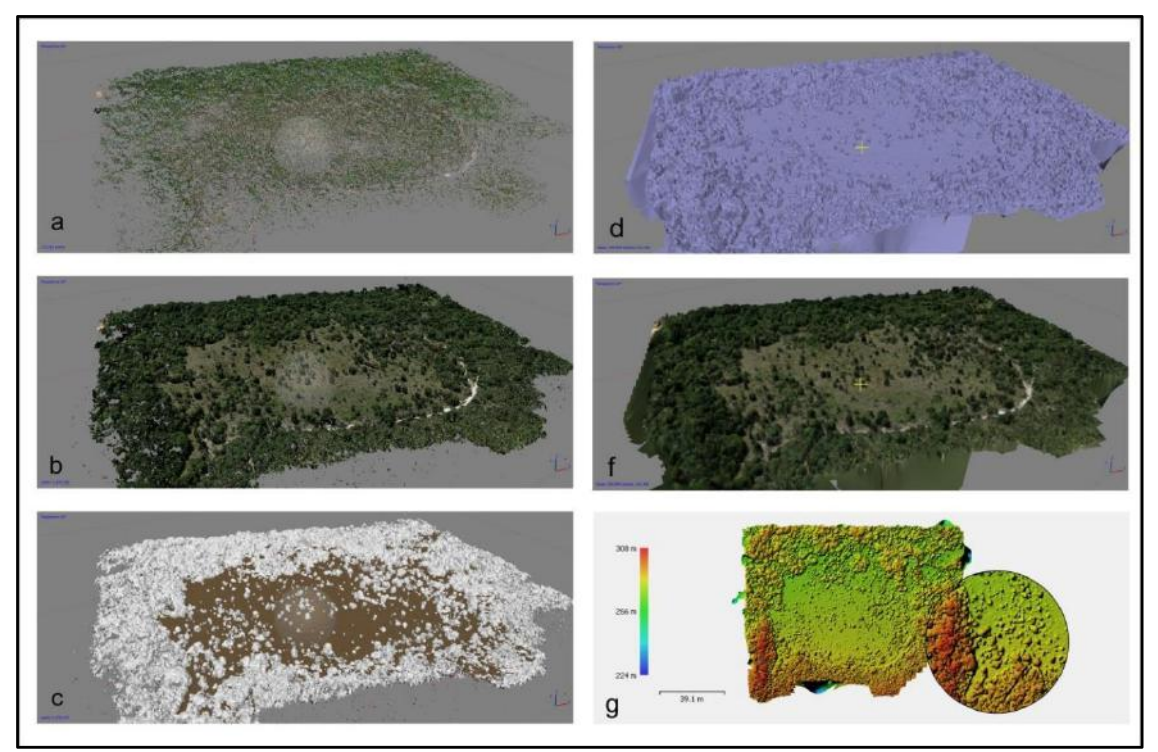

**Figura 3.** a) Nuvens de pontos esparsa, b) Nuvem de pontos densa, c) Geração da Malha, d) Composição sólida do modelo 3D, f) Composição de textura, g) Modelo Digital de Elevação.

A classificação do ortomosaico foi realizada no software eCognition para determinação das classe de vegetação e Áreas Úmidas.

#### **3.5. Análise dos resultados obtidos**

O dados foram analisados e explorados no software ArcGIS e foram gerados mapas qualitativos e quantitativos. Essas aplicações foram determinadas para uso de monitoramento ambiental e possibilitarão registros iniciais de áreas que serão submetidas queimadas controladas estabelecidas pelo ICMbio (PNCG).

#### **4. Resultados e Discussão**

Os dados obtidos foram de extrema importância para analisar dados qualitativos e quantitativos da vegetação, identificação a predominância de áreas úmidas como a vereda selecionada.

A partir de resultados obtidos na Análise de Imagens Baseada em Objeto (OBIA) identificou-se quatro classes principais, sendo cerrado stricto sensu, solo exposto, veredas e água. O estabelecimento dos dados de campo para a geração do mapa temático possibilitou relacionar as informações da classificação obtida e dos dados de Modelo Digital de Elevação (MDE). Na **Figura 4** é apresentado o mapa temático gerado a partir do uso de OBIA.

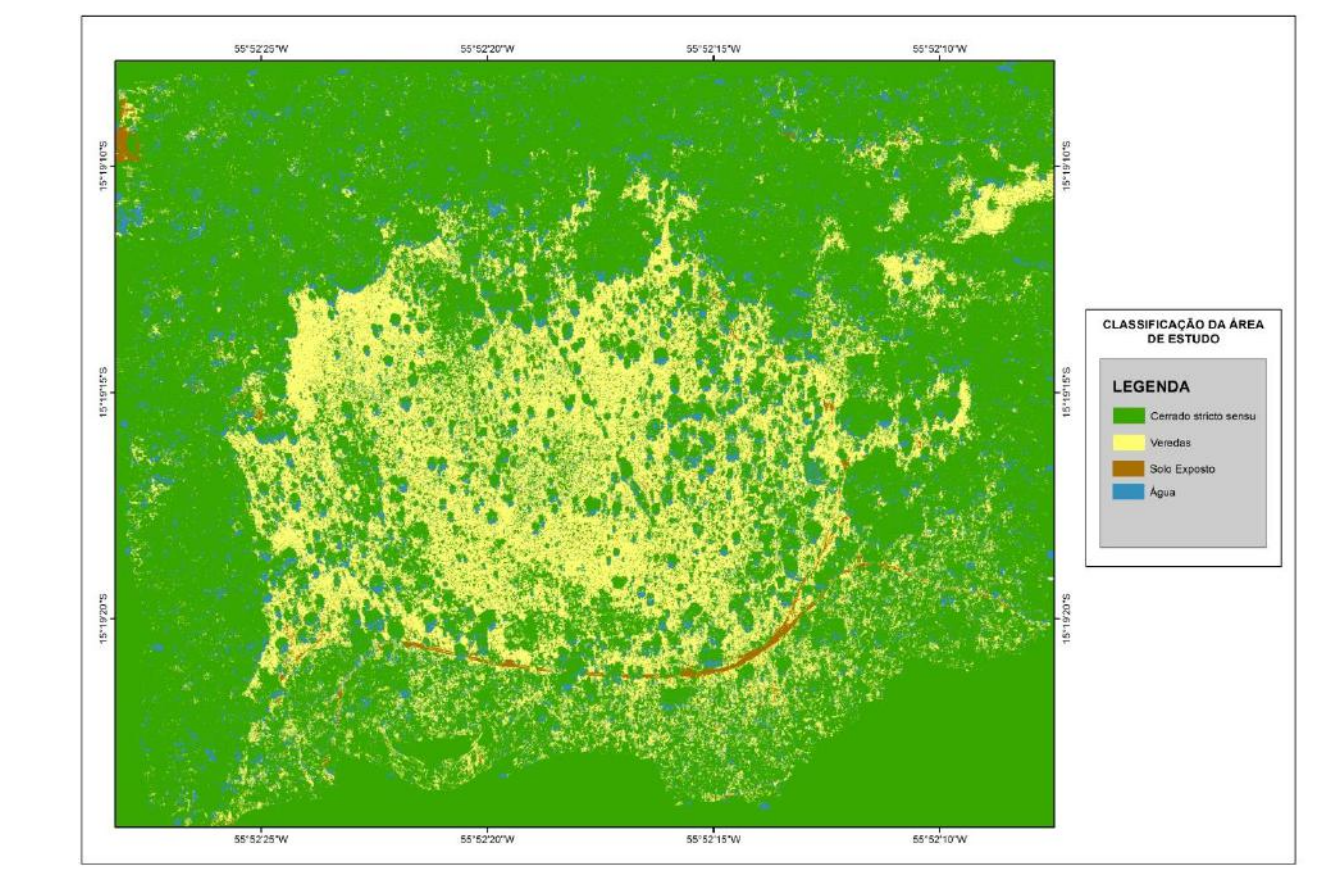

**Figura 4.** Mapa temático gerado via OBIA.

A presença de água na área foi destacada ao processo de classificação, no qual forneceu resultados devido ao registro aerofotogramétrico do ortomosaico alcançando a resolução espacial com GSD de 2,5 cm , possibilitando identificar rapidamente as tipologias existentes na área.

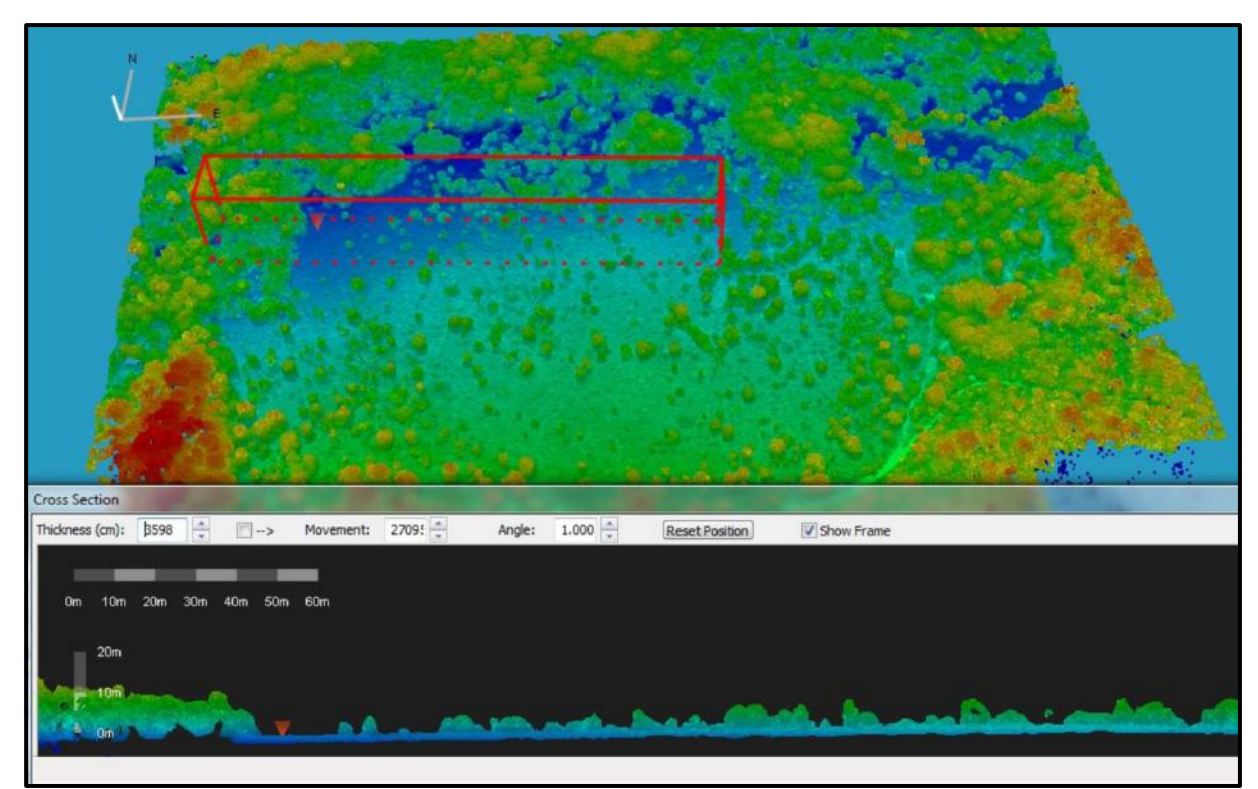

Para geração da modelagem em terceira dimensão utilizou-se o software ENVI Lidar, que pode ser visualizado na **Figura 5.**

**Figura 5.** Perfil do MDE da área de vereda do PNCG.

Assim como no processo de classificação para delimitar veredas no PNCG também temos como exemplos a identificação de veredas no Parque Estadual Veredas do Peruaçu, MG, Alencar- Silva e Maillard (2006) como comparativo neste trabalho, todavia foram utilizadas imagens RADARSAT-1 adotando como método o Algoritmo de segmentação baseado nos Campos Aleatórios de Markov. As imagens óticas foram classificadas pelo método supervisionado apoiadas pelo uso de dados obtidos em campo. Este método comparativo é aplicado de forma eficaz. O levantamento aerofotogramétrico realizado por RPAS neste trabalho se apresentou mais eficiente na identificação de veredas no cerrado, e/ou em áreas úmidas.

Segundo ALMEIDA (2016), Pesquisas voltadas para o uso do sensoriamento remoto na caracterização, delimitação ou distinção das veredas das demais fitofisionomias do cerrado ainda são escassas.

### **5. Conclusões**

Os dados obtidos durante este trabalho foram utilizados de maneira produtiva para o monitoramento da área de vereda no PNCG, possibilitando a realização de planejamento de campo na condução de queimada controlada na área.

As classes identificadas via OBIA, estabeleceram uma separação realista na área de estudo a partir do processamento dos dados obtidos pelo RPAS. Sendo assim poderá ser útil no manejo de outros ambientes de Áreas Úmidas, bem como em áreas do pantanal. A classificação pelo eCognition e ortorreficação pelo software Agisoft Photoscan se mostram produtivas em custo benefício campo e tempo de execução. Esses métodos fazem reduzir o uso de mão de obra em

campo e para levantamento de dados complexos para manejo nestes tipos de áreas. Por fim, a evolução e adaptação de novos métodos e tecnologias a sua tendência da utilização de RPAS neste trabalho se torna mais útil na realização de pesquisas na área ambiental.

#### **6. Referências**

Biodiversitas. Biodiversidade em Minas Gerais: um atlas para sua conservação. Belo Horizonte**: Fundação Biodiversitas**, 2005. 256 p.

Monico, J.F.G. **Posicionamento pelo GNSS: Descrição, Fundamentações e Aplicações**. Unesp, 2008. 476p. 2.ed.

Maillard, P.; Pereira, D.B.; Souza, C.G. de. Incêndios florestais em veredas: conceitos e estudo de caso no Peruaçu. **Revista Brasileira de Cartografia**, n. 61/04, p. 321-330. 2009.

Almeida, J. W. L. **Métodos de Sensoriamento Remoto no Mapeamento de Veredas na APA Rio Pandeiros**. UNIVERSIDADE FEDERAL DE MINAS GERAIS – UFMG. INSTITUTO DE GEOCIÊNCIAS – IGC, Belo Horizonte-MG, 2016.

842